# **< CRA My Account 등록하기 >**

### **STEP 1. Personal Information 입력해서 Account 만들기**

### **1. CRA 사이트 My Account for Individuals**

 **링크:** <https://www.canada.ca/en/revenue-agency/services/e-services/e-services-individuals/account-individuals.html>

### **Option 2 – Using a CRA user ID and password 에서 CRA register 클릭**

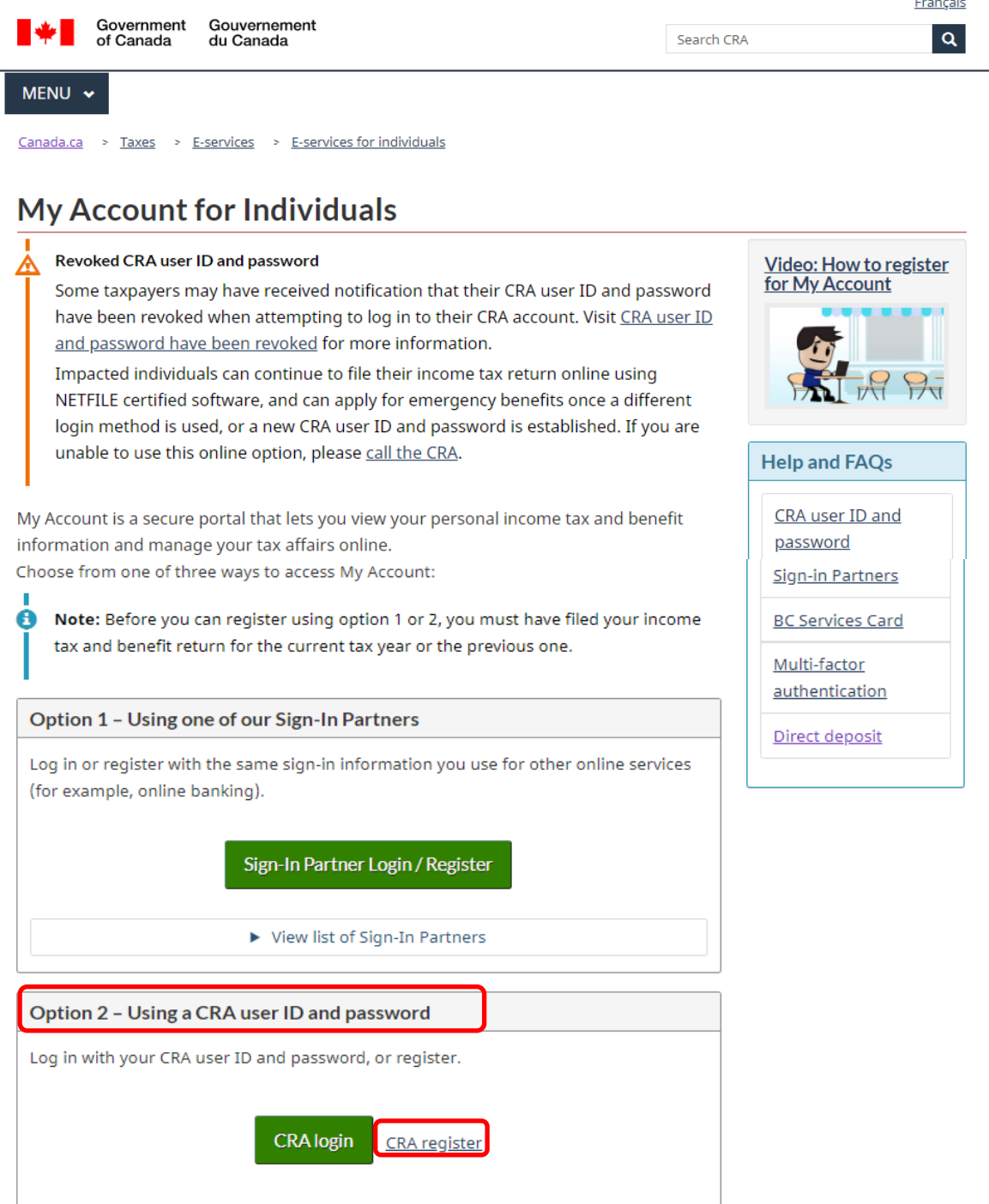

### 2. SIN (Social Insurance Number) 입력하고 Next 클릭

Government of Canada

Gouvernement du Canada

**Canada Revenue Agency** 

# Validate your identity-social insurance number

Want to enter your CRA security code instead? Login.

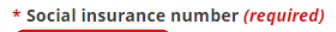

For more information on how your privacy is protected, refer to our Personal Information Collection Statement.

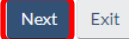

Screen ID: AMS.01

Date modified: 2020-10-19

# 3. 우편코드, 생년월일, T1(Personal Tax return)에서 line 10100 또는 line 15000 정보 입력 후

Next 클릭

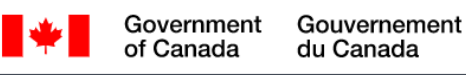

**Canada Revenue Agency** 

# Validate your identity-continued

Social insurance number (SIN) entered: 949 063 499.

If this is not your SIN, return to the previous page.

If you live outside Canada or the United States, you must enter different information.

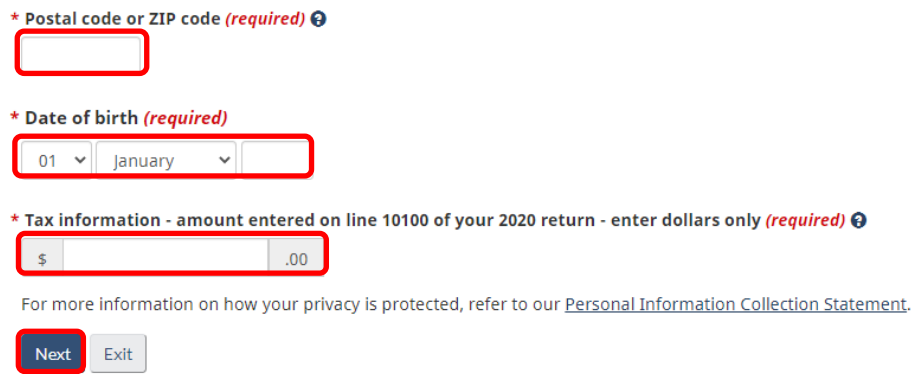

\* line 10100 또는 line 15000 찾기는 다음 페이지 참고

Français

Français

### \* 해당연도 Tax return 의 Total income 에서 10100 (Employment income) 찾아 해당 정보 정보 입력

Attach only the documents (schedules, information slips, forms, or receipts) requested to support any claim or deduction. Keep all other supporting documents.<br>If a line does not apply, leave it blank unless instructed othe

#### Step 2 - Total income

As a resident of Canada, you have to report your income from all sources both inside and outside Canada.<br>The Income Tax and Benefit Guide may have additional information for certain lines.

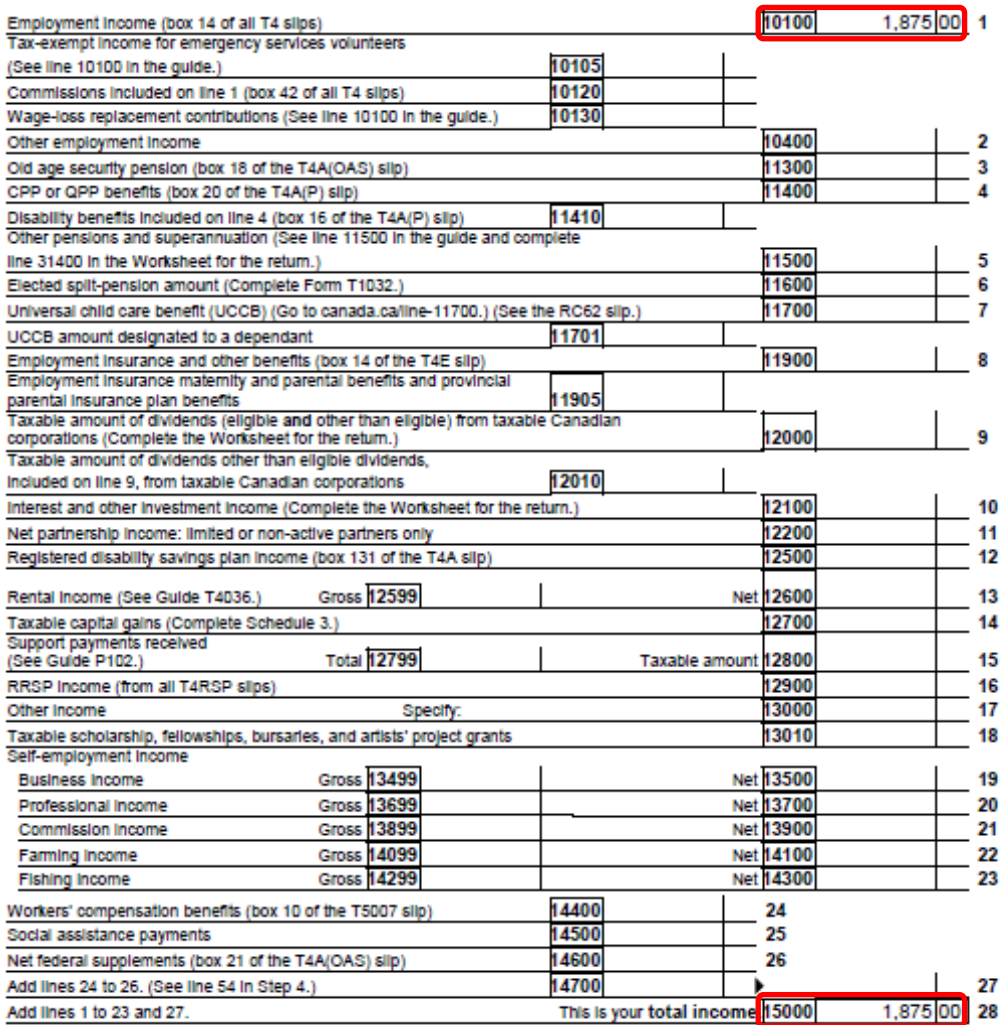

### 4. Postal code 정보 확인하기 정보가 맞으면 I confirm 을 아니면 No 를 클릭 후 Next 클릭

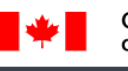

Government Gouvernement of Canada du Canada

**Canada Revenue Agency** 

## Verification-current postal code or ZIP code

A CRA security code is not required to apply for the COVID-19 emergency support payments for individuals in My Account.

Once you have completed this process you should receive your CRA security code by mail within 10 days. We will mail it to the address we have on file for you.

If you are blind or partially sighted, you can ask to receive your personal correspondence from the CRA in an alternate format. For more information, call 1-800-959-8281.

- $O$  I confirm that lis my current postal code or ZIP code.
- No, this is not my current postal code or ZIP code.  $\circ$

For more information on how your privacy is protected, refer to our Personal Information Collection Statement.

Next

## 5. Use ID 와 Password 만들고 Next 클릭 조건에 부합하는 아이디와 비번을 만든 후 잊지 말기!

Gouvernement Government of Canada du Canada

**Canada Revenue Agency** 

## Create-CRA user ID and password

When you create your user ID and password, we recommend that you:

- make it easy to remember and hard for others to quess;
- · avoid using personal information such as your name, social insurance number, mailing address, or email address; and
- always keep this information secure and do not share it with anyone.

Your user ID and password must meet the rules outlined below the fields.

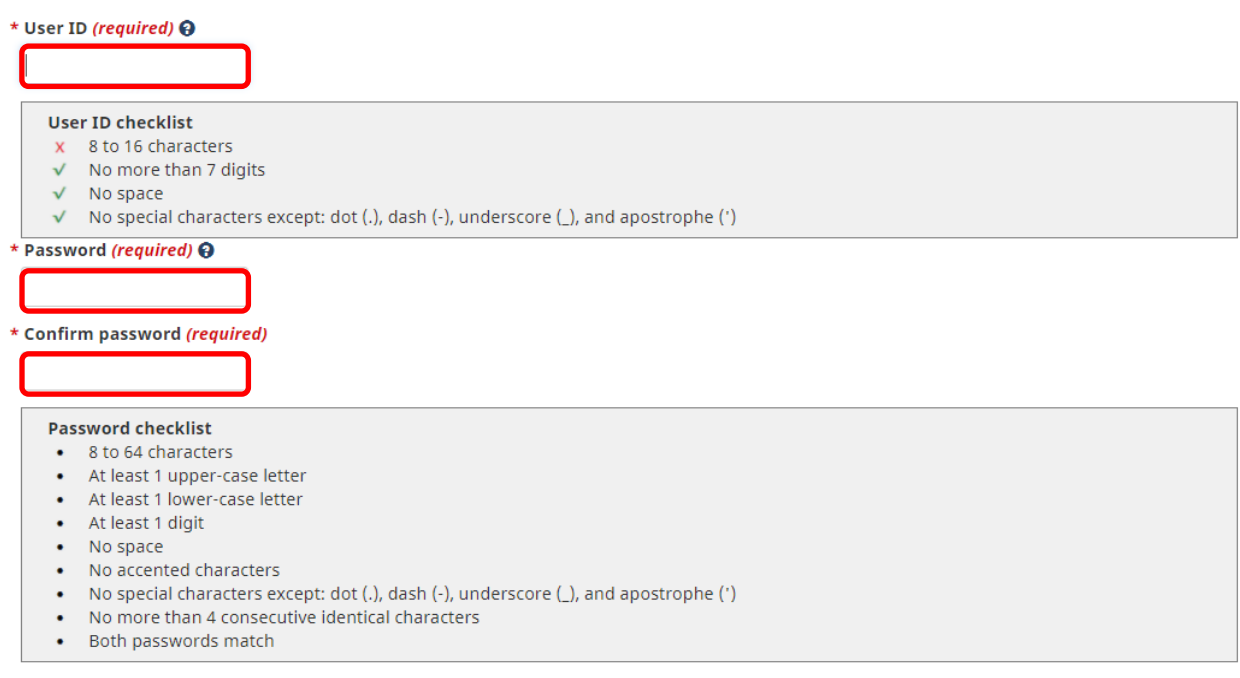

### 6. 보안 질문을 선택하고 답을 작성 후 Next 클릭 질문과 답은 메모해두기

Gouvernement Government du Canada

#### **Canada Revenue Agency**

of Canada

# Create-security questions and answers

Your security questions and answers should be easy for you to remember but hard for others to guess.

Your answers:

- must contain at least 3 characters
- are not case-sensitive

The only special characters you can use are:

- $\bullet$  dot (.)
- $\bullet$  comma $()$
- $\bullet$  dash  $(-)$
- apostrophe (')

\* Question 1 (required)

Select

\* Answer 1 (required)

#### \* Question 2 (required)

Select

\* Answer 2 (required)

#### \* Question 3 (required)

Select

\* Answer 3 (required)

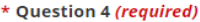

Select

\* Answer 4 (required)

#### \* Question 5 (required)

Select

\* Answer 5 (required)

#### \* Additional security feature preference (required) @

### 보안질문 (Security question)을 로그인 할 때마다 나오게 설정할지에 대한 여부를 선택한다.

 $\check{~}$ 

 $\checkmark$ 

 $\checkmark$ 

 $\checkmark$ 

 $\checkmark$ 

● Ask me a security question each time I login using this device (recommended if you are using a public or shared device). O Do not ask me a security question each time I login using this device.

For more information on how your privacy is protected, refer to our Personal Information Collection Statement.

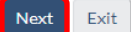

## 7. 보안 질문지와 답을 맞는지 확인 후 Next 클릭

# Review-security questions and answers

Question 1: In what city or town was your first job? **Answer 1:** 

Question 2: What was the first name of your first love? **Answer 2:** 

Question 3: In what city or town did your mother and father meet? **Answer 3:** 

Question 4: What is the first name of your oldest nephew? **Answer 4:** 

Question 5: What is your favourite hobby? **Answer 5:** 

Your additional security feature preference:

Do not ask me a security question each time I login using this device.

Next Manage security questions

### 8. 이용 약관을 읽어본 후 User ID 확인하고 Password 입력한 후 I agree 클릭

### Terms and conditions of use

In return for the Canada Revenue Agency (CRA) providing you with a CRA user ID and password, you agree to abide by the following terms and conditions of use for this and all future uses of your CRA user ID and password:

- 1. You understand and accept that you are at all times responsible for your CRA user ID, password and security questions and answers. This responsibility applies even if you change the user ID, password and security questions and/or answers. This information must be kept confidential at all times and must not be shared with or disclosed to others.
- 2. If your password, user ID and/or security questions and answers are revealed or if you suspect that someone else has learned or obtained them, you are responsible for either revoking or changing your user ID, password and changing your security questions and answers. You must also advise the Canada Revenue Agency immediately.
- 3. You agree not to use a CRA user ID and password for any illegal or improper activities.
- 4. You agree that you will not use any script, robot, spider, Web crawler, screen scraper, automated query program or other automated device or any manual process to monitor or copy the content in any online E-Services. You agree that you will not use any device, software or routine to interfere or attempt to interfere with the proper working of the Canada Revenue Agency's online services, and that you will not disturb the normal operation of such services. You agree that you will not take any action that imposes an excessive, unreasonable or disproportionately large load on our infrastructure. You agree not to use the services in a manner that harasses or may harass other parties, or that will or will have the potential to disrupt, undermine, corrupt, diminish or otherwise threaten or jeopardize the Canada Revenue Agency's online services or their integrity.
- 5. The Canada Revenue Agency will monitor online access to ensure the online services are being used responsibly and in accordance with these terms and conditions.
- 6. You understand and accept that the Canada Revenue Agency can suspend or revoke your CRA user ID and password without notice under the following circumstances:
	- we suspect unauthorized use of your personal information or your CRA user ID and password;
	- as a security measure;
	- for operational reasons i.e. including, but not limited to, the use of scripts, web crawlers or screen scrapers;
	- for administrative reasons; or
	- if you fail to abide by the terms and conditions of use.
- 7. The Canada Revenue Agency has taken all reasonable steps to ensure the security of this website. We have used sophisticated encryption technology and incorporated other procedures to protect your personal information at all times. However, the Internet is a public network and there is the remote possibility of data security violations. In the event of such occurrences, the Canada Revenue Agency is not responsible for any damages you may experience as a result.
- 8. Without restricting the generality of the foregoing, the Canada Revenue Agency disclaims all liability for any claim in relation to:
	- any matters or factors outside of its control, including the availability or unavailability of the Internet, or telecommunications or other infrastructure systems;
	- . the availability or unavailability of the Internet, or telecommunications or other infrastructure systems due to system maintenance;
	- the availability or unavailability of the CRA user ID and password service for any reason;
	- . any illegal or fraudulent use of your CRA user ID or password; or
	- the use of your CRA user ID and password in a foreign country where such use is prohibited by the laws of that country.
- 9. These terms and conditions of use may be amended from time to time. When this occurs, you will be presented with the new version and asked to indicate your acceptance once again.

For more information on how your privacy is protected, refer to our Personal Information Collection Statement.

To indicate your acceptance of these terms and conditions of use, enter your password and select I agree.

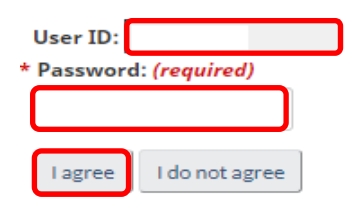

### 9. CRA security code 알림

Gouvernement Government of Canada du Canada

**Canada Revenue Agency** 

# **CRA security code notification**

If you need to update your address or direct deposit information with the CRA or if you would like to take advantage of the other services offered in My Account or other CRA Login Services, you will need to enter a security code. If your mailing address changed, it is important that we have your new mailing address on file. You must contact us to give us your new address before you continue with this process.

A CRA security code is not required to apply for the COVID-19 emergency support payments for individuals in My Account.

As a security measure we will mail your CRA security code to the address you have on record with the CRA. You should receive it within 10 days.

If you are blind or partially sighted, you can ask to receive your personal correspondence from the CRA in an alternate format.

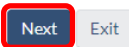

CRA security code 는 10 일 이내에 Tax return 시 CRA 에 등록한 주소로 받게 됩니다. Security code 를 입력하기 전까지는 My Account 에서 제한적인 세금 정보만 열람할 수 있으며, Security code 입력 후 My Account 에서 모든 서비스를 이용할 수 있는 권한이 생깁니다.

### My Account terms and conditions of use

In return for the Canada Revenue Agency (CRA) giving you access to My Account, you agree to abide by the following terms and conditions of use for this and all future uses of My Account:

- 1. You agree to provide all of the requested information for the purposes of viewing and/or managing your personal income tax and benefit information.
- 2. You agree that any information you provide is true, accurate, and complete.
- 3. You understand and accept that you are at all times responsible for your login information (i.e. user ID/name, password, card number, security questions and answers, Personal Identification Number (PIN)). This responsibility applies even if you change your login information. This information must be kept confidential at all times and must not be shared with or disclosed to others.
- 4. If your login information (i.e. user ID/name, password, card number, security questions and answers, Personal Identification Number (PIN)) are revealed or if you suspect that someone else has learned or obtained them, you are responsible for taking all necessary measures to ensure compliance with the terms and conditions you agreed to when you created your login information (either with the Canada Revenue Agency, any Government of Canada institution, provincial government institution or any Sign-in Partner). You must also advise the Canada Revenue Agency C immediately.
- 5. You agree not to use your own or another individual's login information for any illegal or improper purposes.
- 6. You agree that you will not use any script, robot, spider, Web crawler, screen scraper, automated query program or other automated device or any manual process to monitor or copy the content contained in any online services. You agree that you will not use any device, software or routine to interfere or attempt to interfere with the proper working of the Canada Revenue Agency's online services, and that you will not disturb the normal operation of such services. You agree that you will not take any action that imposes an excessive, unreasonable or disproportionately large load on our infrastructure. You agree not to use the services in a manner that harasses or may harass other parties, or that will or will have the potential to disrupt, undermine, corrupt, diminish or otherwise threaten or jeopardize the Canada Revenue Agency's online services or their integrity.
- 7. The Canada Revenue Agency will monitor access to My Account to ensure the service is being used responsibly and in accordance with these terms and conditions.
- 8. You understand and accept that the Canada Revenue Agency can suspend or revoke your access to My Account without notice under the following circumstances:
	- o we suspect unauthorized use of your personal or login information;
	- o you fail to comply with any of the Terms and Conditions of Use and/or agreements in place with the Canada Revenue Agency;
	- as a security measure;
	- o for operational reasons (i.e. including, but not limited to, the use of scripts, web crawlers or screen scrapers);
	- o for administrative reasons.
- 9. The Canada Revenue Agency has taken all reasonable steps to ensure the security of this website. We have used sophisticated encryption technology and incorporated other procedures to protect your personal information at all times. However, the Internet is a public network and there is the remote possibility of data security violations. In the event of such occurrences, the Canada Revenue Agency is not responsible for any damages you may experience as a result.
- 10. Transactions that occur between users of the Canada Revenue Agency's My Account service and the Sign-in Partner are outside of the control of the Canada Revenue Agency. Such transactions are governed by terms and conditions and agreements in place between the user and the Sign-in Partner. This Agreement does not amend or modify any such terms and conditions.
- 11. The Canada Revenue Agency is not liable for any inability to use the Canada Revenue Agency's My Account service because of issues with the availability of the Sign-in Partner.
- 12. The Canada Revenue Agency is not liable to users of the Canada Revenue Agency My Account service for any damage caused or problems suffered, as a result of the transactions carried out using the Sign-in Partner.
- 13. Transactions that occur between users of the Canada Revenue Agency's My Account service and the BC Services Card are outside of the control of the Canada Revenue Agency. Such transactions are governed by the terms and conditions and agreements in place between the user and the government of British Columbia. This Agreement does not amend or modify any such terms and conditions.
- 14. The Canada Revenue Agency is not liable for any inability to use the CRA's My Account service because of issues with the availability of the BC Services Card.
- 15. The Canada Revenue Agency is not liable to users of the Canada Revenue Agency My Account service for any damage caused or problems suffered, as a result of transactions carried out using the BC Services Card.
- 16. Without restricting the generality of the foregoing, the Canada Revenue Agency disclaims all liability for any claim in relation to:
	- o the availability or unavailability, for any reason, of the Internet, login services, transfer links, telecommunications or other infrastructure systems;
	- o any illegal or fraudulent use of your login information; or
	- o any transfer of information to the Canada Revenue Agency;
	- the non-acceptance of information provided through My Account;
	- o any restriction, delay, malfunction, or unavailability of the My Account service: or
	- o the use of your login information in a foreign country where such use is prohibited by the laws of that country.
- 17. These terms and conditions of use may be amended from time to time. When this occurs, you will be presented with the new version and asked to indicate your acceptance once again.
- 18. This service is intended for individuals only. If you are a representative, you must use the Represent a Client service. Inappropriate use of this service could result in the revocation or suspension of your online access.

By selecting "I agree" you indicate that you accept these terms and conditions of use.

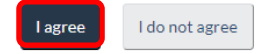

### 11. My Account 페이지 (You have limited access.)

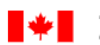

Government<br>of Canada Gouvernement du Canada

#### **Canada Revenue Agency**

**U** Sign out

### Overview for

### <sup>o</sup> COVID-19 Support Payments

The Government of Canada is providing support to individuals who have experienced financial hardships due to the impacts of COVID-19. By applying, you are giving consent to the Canada Revenue Agency (CRA) to use your tax information for the purposes of administering and enforcing these payments, and are agreeing that your information, including tax and address information, may be shared with Employment and Social Development Canada and provincial and territorial governments.

Personal information previously collected by the CRA, including mailing addresses, telephone numbers and email addresses, may be shared with Employment and Social Development Canada or an Indigenous government to support employment and social assistance programs operation, analysis and evaluation. It may also be shared with provincial and territorial labour departments in their support of local labour markets, including direct contact with applicants.

**Apply for Canada Recovery Benefits** 

#### **O** You have limited access.

Enter or request your CRA security code to access all My Account services [7].

### **Email Notifications**

O Register to receive email notifications when My Account services [o] is available to view in My Account and important changes are made on your account.

#### **Tax returns**

Your 2020 return was assessed on March 29, 2021.

o View your 2020 Notice of Assessment

#### **COVID-19 Support Payment Application Details**

There is no record of an application for any COVID-19 support benefits having been made with the CRA for your account.

#### **RRSP and Tax-Free Savings Account**

Your 2020 RRSP deduction limit is \$0.00 @Z.

Your 2021 JESA contribution room on January 1, 2021 is \$12,000.00 @Z.

8 Important TFSA information

Making a payment

How to make a payment Z'

Pay by pre-authorized debit

To make a payment at a financial institution in Canada or to mail a payment to the CRA, request a remittance voucher.

### **12. 필요한 정보 확인이 끝난 후 로그아웃 누르면 Secure session 끝**

Government Gouvernement **KALL** of Canada du Canada

**Canada Revenue Agency** 

# Secure session ended

You have successfully closed your secure session with the CRA.

Exit

Security code 를 우편으로 받을 때까지 기다린다.

### **STEP 2. Security code 입력하기**

### **1. CRA 로부터 Security code 를 우편으로 받으면, CRA MY Account 에 로그인하고 code 입력 후 Next 클릭**

## **CRA security code entry**

A CRA security code is not required to apply for the COVID-19 emergency support payments for individuals in My Account.

Your CRA security code was issued on April 06, 2021.

If you requested this security code by mail, allow up to 10 days to receive it.

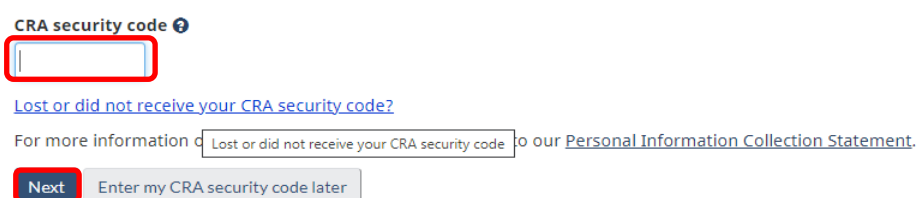

#### Ex) CRA Letter sample

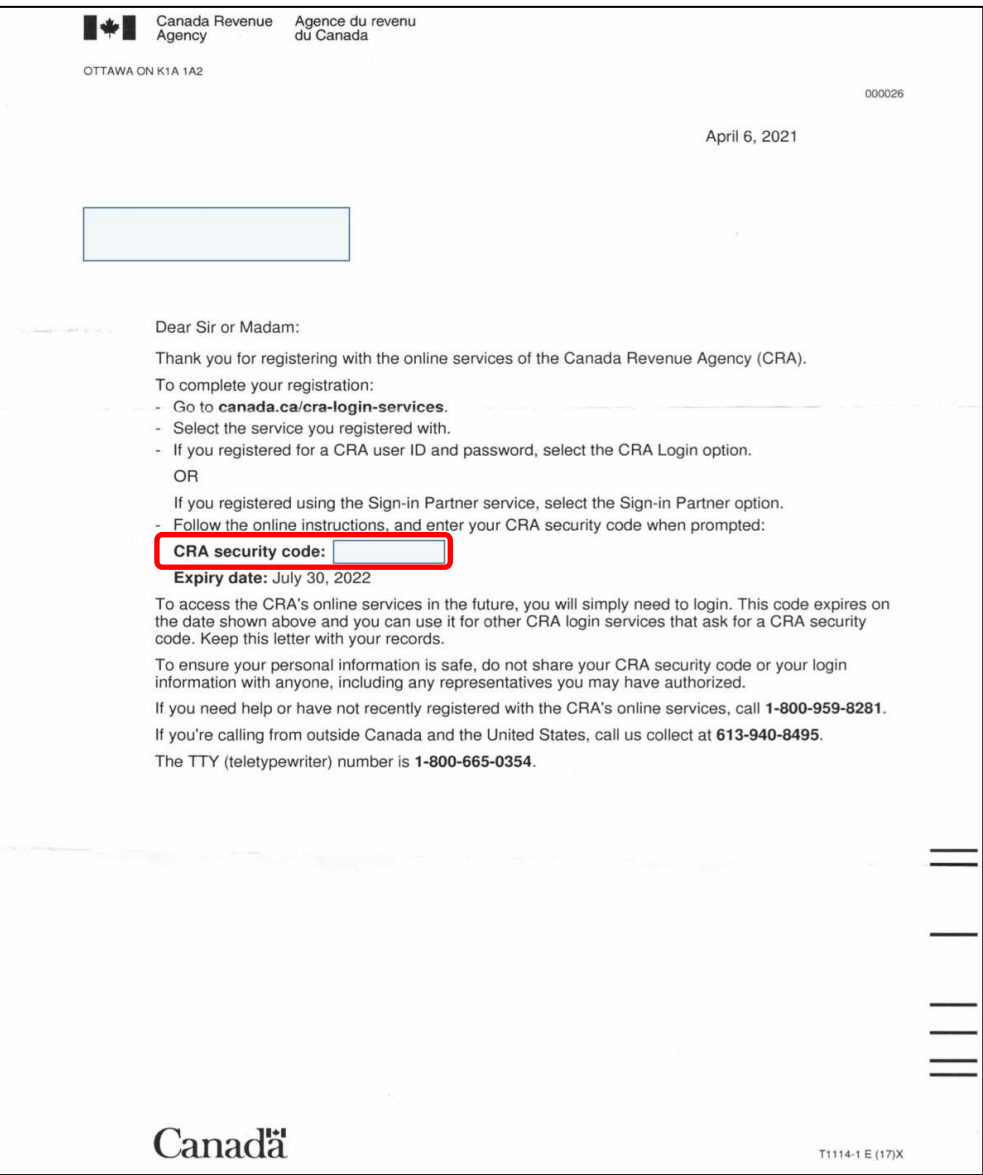

### **2. 선택사항 (보안상 위험이 있을 경우 Email 로 알림 받고 싶은 경우)**

### **1) 이메일주소 입력 후 Next 클릭**

# Register email address

Help with this page D

When you register an email address:

- We will send an email when there is eligible correspondence available to view in My Account @
- $\overline{M}$ **Conti**

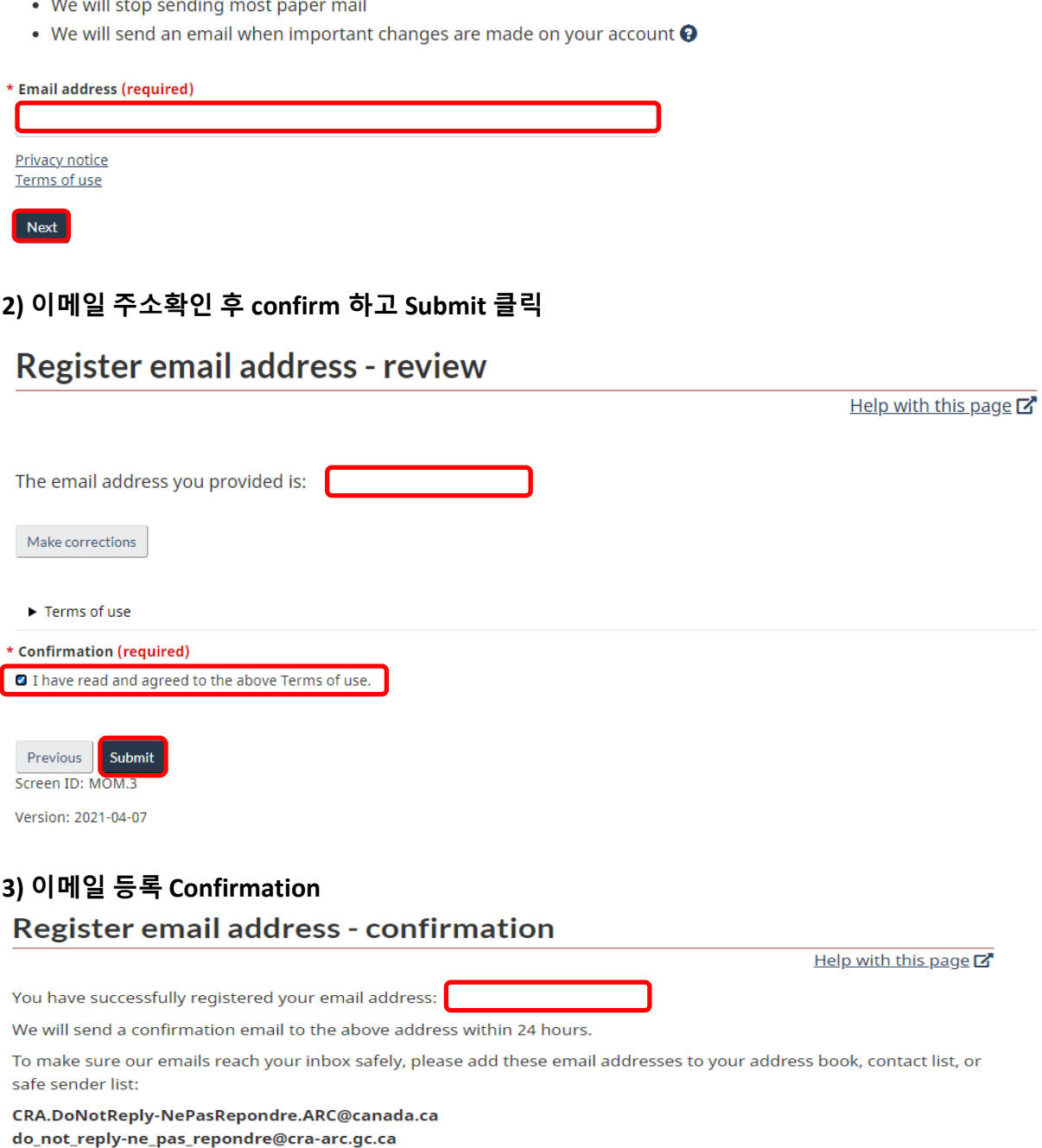

If we had correspondence ready to send to you before you registered, you may receive that correspondence by paper mail.

To view correspondence:

View Mail

### 3. My CRA Account 에 모든 항목에 대한 접근 권한이 생김. 끝!

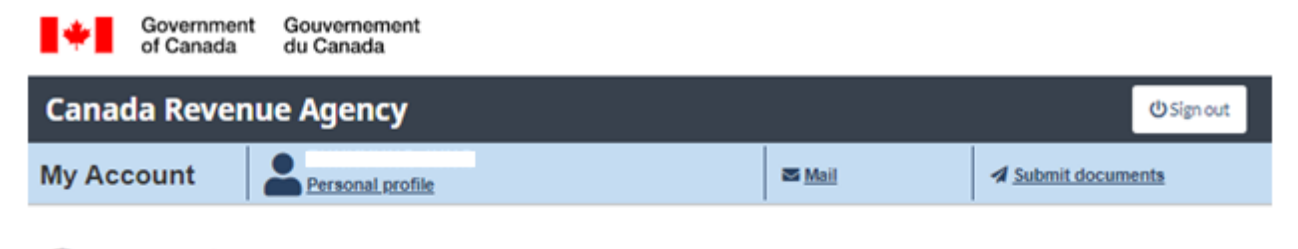

*B* Overview

As of April 15, 2021

# I Looking to apply for COVID-19 Support benefits?

To learn more about COVID-19 support benefits and to apply, visit our new COVID-19 Support page.

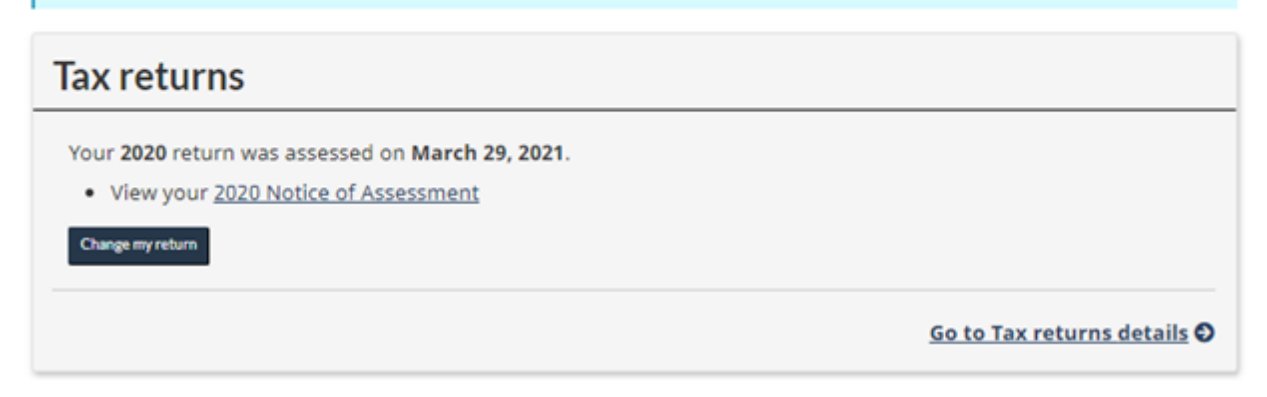